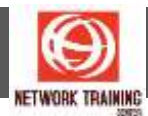

# **VMware vSphere: Skills for Operators V6.7**

Duration 2 Days

## **COURSE OVERVIEW**

This two-day training course is for operators and administrators who create and manage virtual machines. This course provides you with an understanding of VMware virtual machine features in VMware vSphere® 6.7. By combining lecture and hands-on labs, you gain the skills required to work effectively with Vmware virtual machines.

Product Alignment

- $\blacksquare$  ESXi 6.7
- vCenter Server 6.7

#### **COURSE OBJECTIVES:**

By the end of the course, you should be able to meet the following objectives:

- Describe virtualization, virtual machines, and vSphere components
- Describe the concepts of server, network, storage, and desktop virtualization
- Deploy, configure, clone, and manage virtual machines
- Use VMware vCenter Server<sup>®</sup> to monitor virtual machine resource usage
- Use VMware vSphere® vMotion® and VMware vSphere® Storage vMotion® to migrate virtual machines
- Use VMware vSphere® Distributed Resource Scheduler™ and VMware vSphere® High Availability to optimize the performance of your vSphere virtual environment

#### **INTENDED AUDIENCE:**

Technical professionals with system administration skills and operators responsible for managing virtual machines using VMware ESXi™ and vCenter Server.

### **PREREQUISITES:**

- System administration experience on Microsoft, Linux, and Solaris
- Understanding of basic network and storage concepts

## **COURSE OUTLINE:**

#### **Course Introduction**

- Introductions and course logistics
- Course objectives

## **Introduction to vSphere and the SoftwareDefined Data Center**

- Describe how vSphere fits into the softwaredefined data center and the cloud infrastructure
- Explain how vSphere interacts with CPUs, memory, networks, and storage
- Use vSphere Client to access and manage your vCenter Server system and ESXi host
- Compare virtual machine hardware version 14 to other versions
- Identify the virtual network adapters, and describe the enhanced VMXNET3
- Compare the types of virtual disk provisioning

## **Creating Virtual Machines**

- Create, provision, and remove a virtual machine
- Explain the importance of VMware Tools™
- Describe how to import a virtual appliance OVF template

Page **1** of **2**

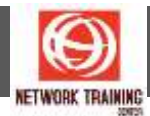

#### **vCenter Server**

- Describe the vCenter Server architecture
- Discuss how ESXi hosts communicate with vCenter Server
- Use vSphere Client to manage the vCenter Server inventory
- Add data center and organizational objects to vCenter Server
- Add hosts to vCenter Server
- Discuss how to create custom inventory tags for inventory objects
- Monitor VMware vCenter<sup>®</sup> Server ApplianceTM
- Monitor vCenter Server Appliance for service and disk space usage
- Use vSphere alarms for resource exhaustion and service failures

# **Configuring and Managing Virtual Networks**

- Describe the virtual switch connection types
- Configure and view standard switch configurations, such as virtual machine port group, VMkernel port, VLAN, and security features
- List the features comparison of standard and distributed switches

## **Virtual Storage**

■ Describe vSphere storage technologies and datastores

# **Virtual Machine Management**

- Use templates and cloning to deploy new virtual machines
- Enable guest operating system customization by vCenter Server
- Upgrade a virtual machine's hardware
- Perform an instant clone of a VM
- Describe virtual machine settings and options
- Add a hot-pluggable device
- Dynamically increase the size of a virtual disk
- Add a raw device mapping (RDM) to a virtual machine
- Perform a vSphere vMotion migration
- Perform a vSphere Storage vMotion migration

## **Resource Management and Monitoring**

- Use the performance-tuning methodology and resource monitoring tools
- Use performance charts to view and improve performance
- Monitor the key factors that can affect the virtual machine's performance: CPU, memory, disk, and network bandwidth use
- Create alarms with condition-based triggers
- Create alarms with event-based triggers
- View and acknowledge triggered alarms

## **vSphere HA**

- Describe the options that you can configure to make your vSphere environment highly available
- Discuss the response of vSphere HA when an ESXi host, a virtual machine, or an application fails

## **vSphere DRS**

- Describe the functions of a vSphere DRS cluster
- Create a vSphere DRS cluster
- View information about a vSphere DRS cluster
- Remove a host from a vSphere DRS cluster

Page **2** of **2**

# **NETWORK TRAINING CENTER CO., LTD. (NTC)** | www.trainingcenter.co.th **Call us today 0-2634-7993-4**